## SAP ABAP table JBRRPVAR {Final result structure VaR}

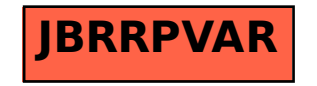